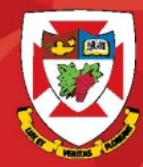

### THE UNIVERSITY OF WINNIPEG

# Outlook Web Access 2016

# **Contacts**

#### **Contacts**

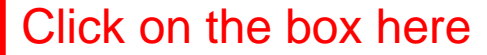

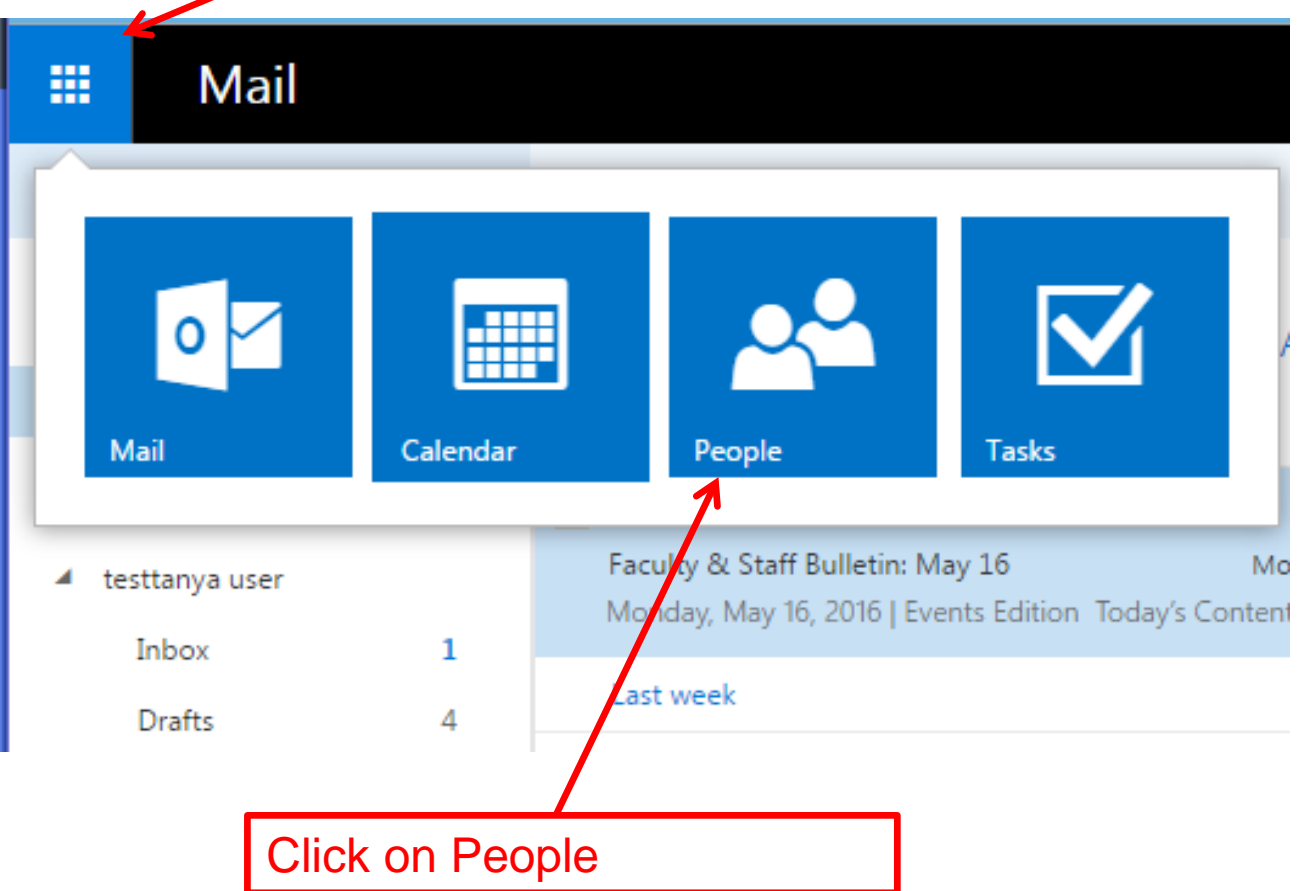

### Contacts Cont'd

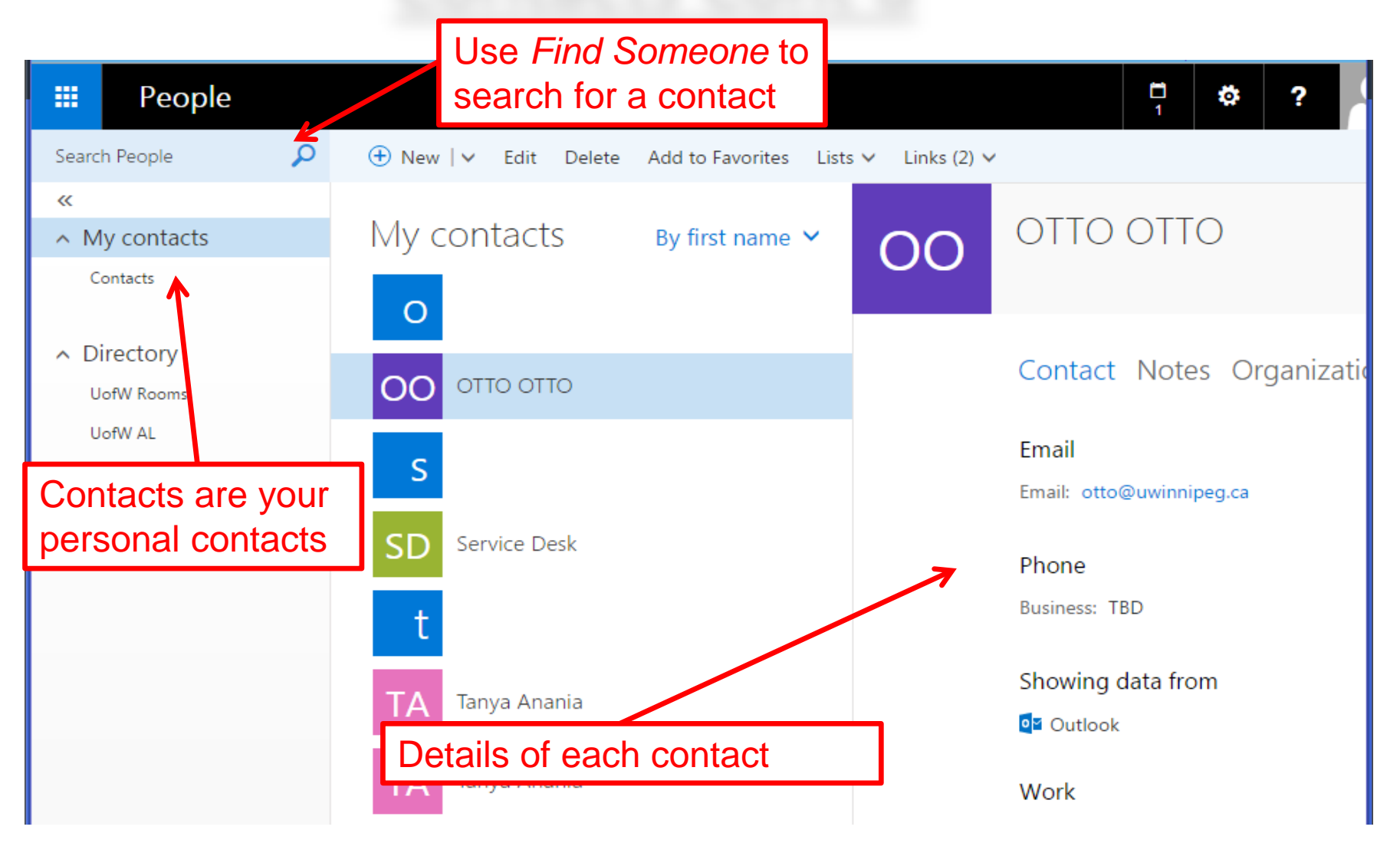

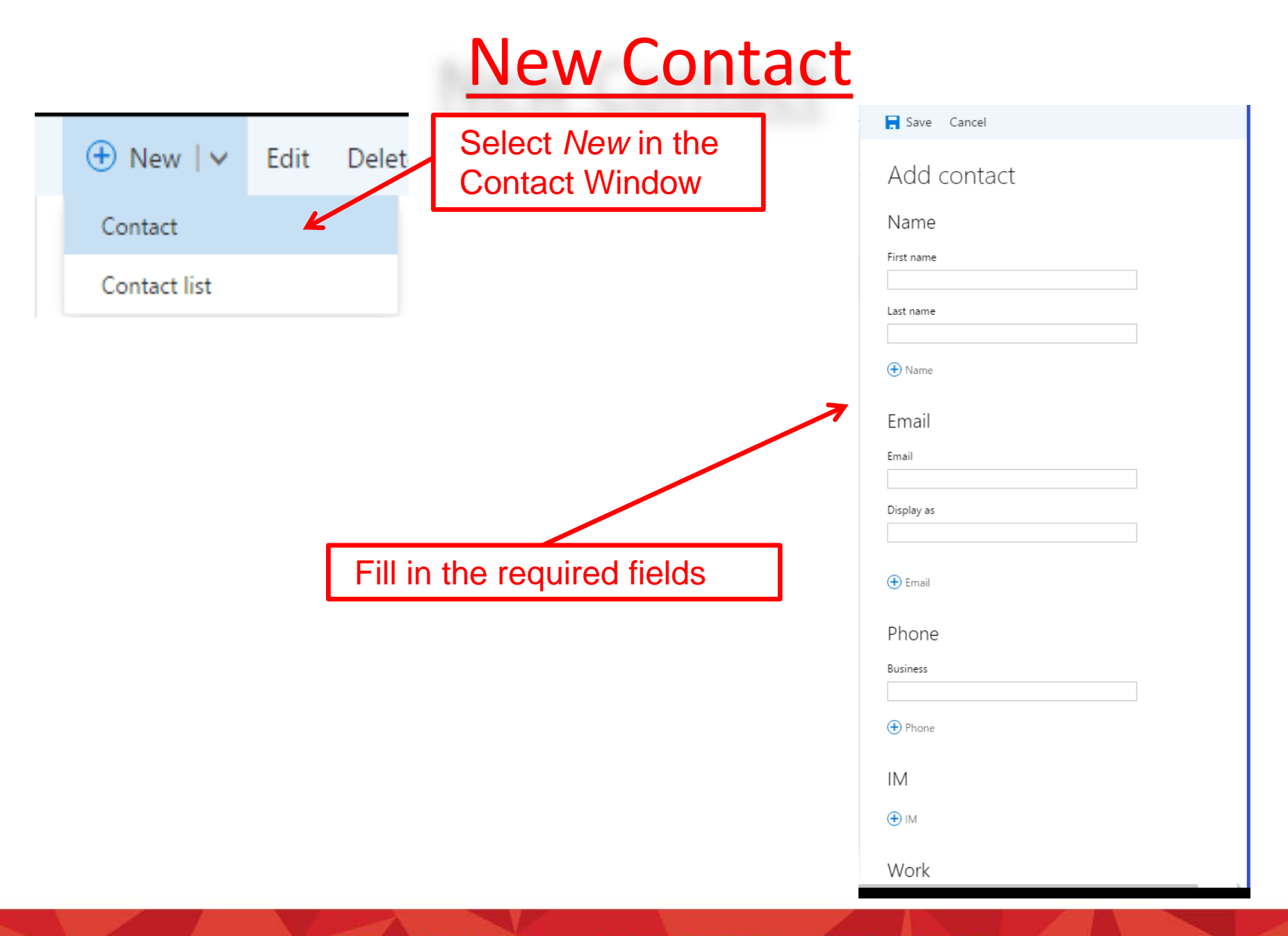

### New Contact List

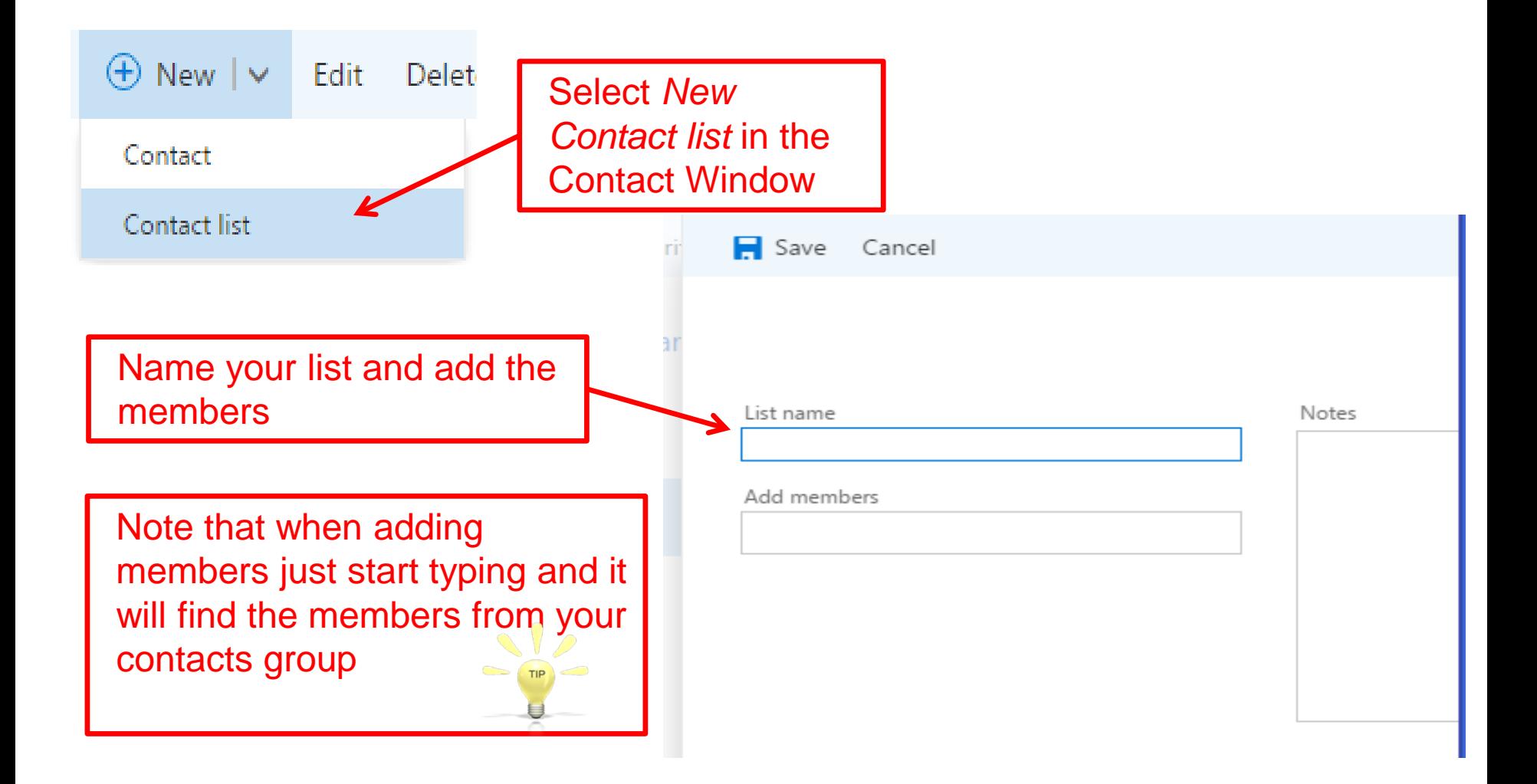

## Add a new Contact from email

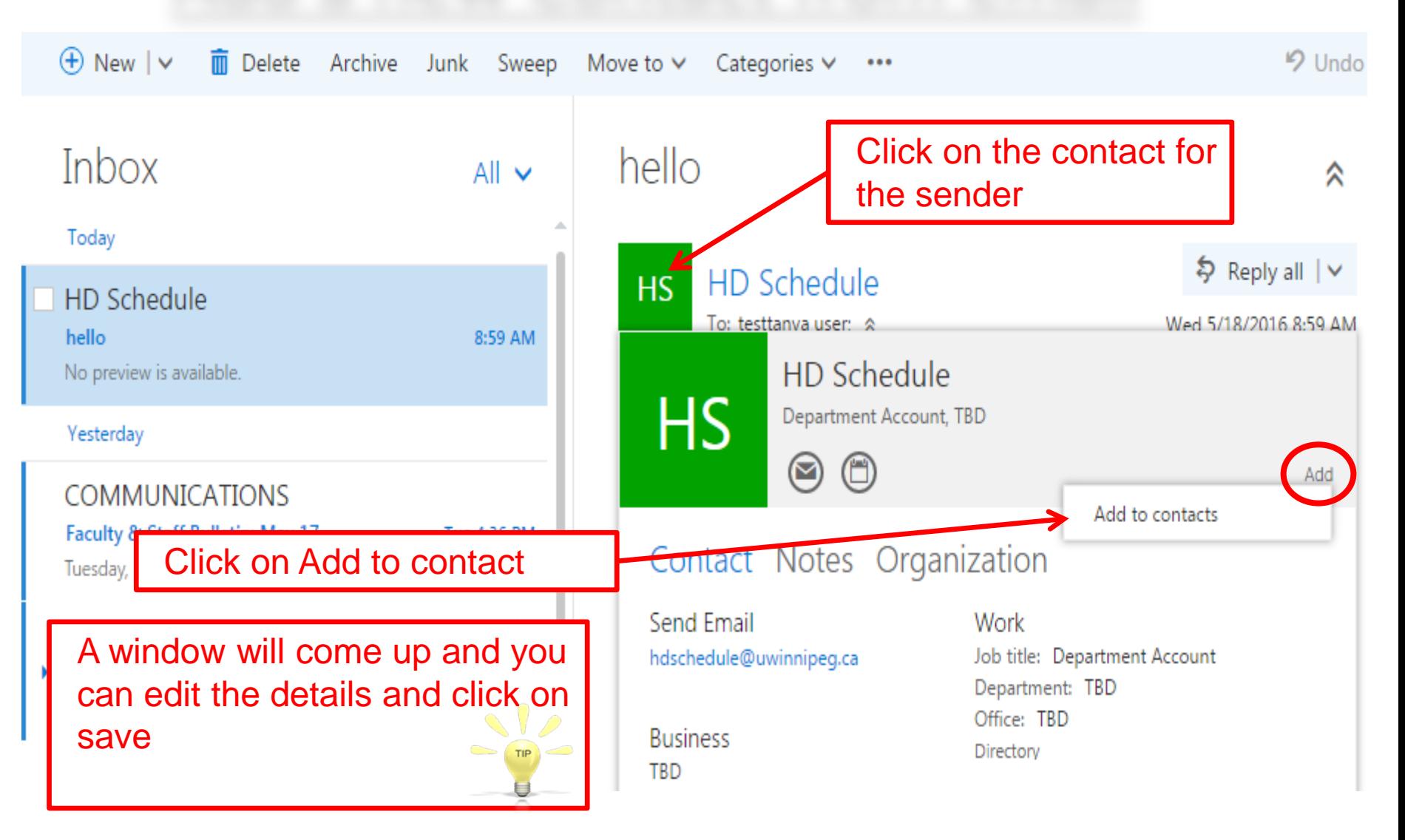

## Add a new Contact from address book

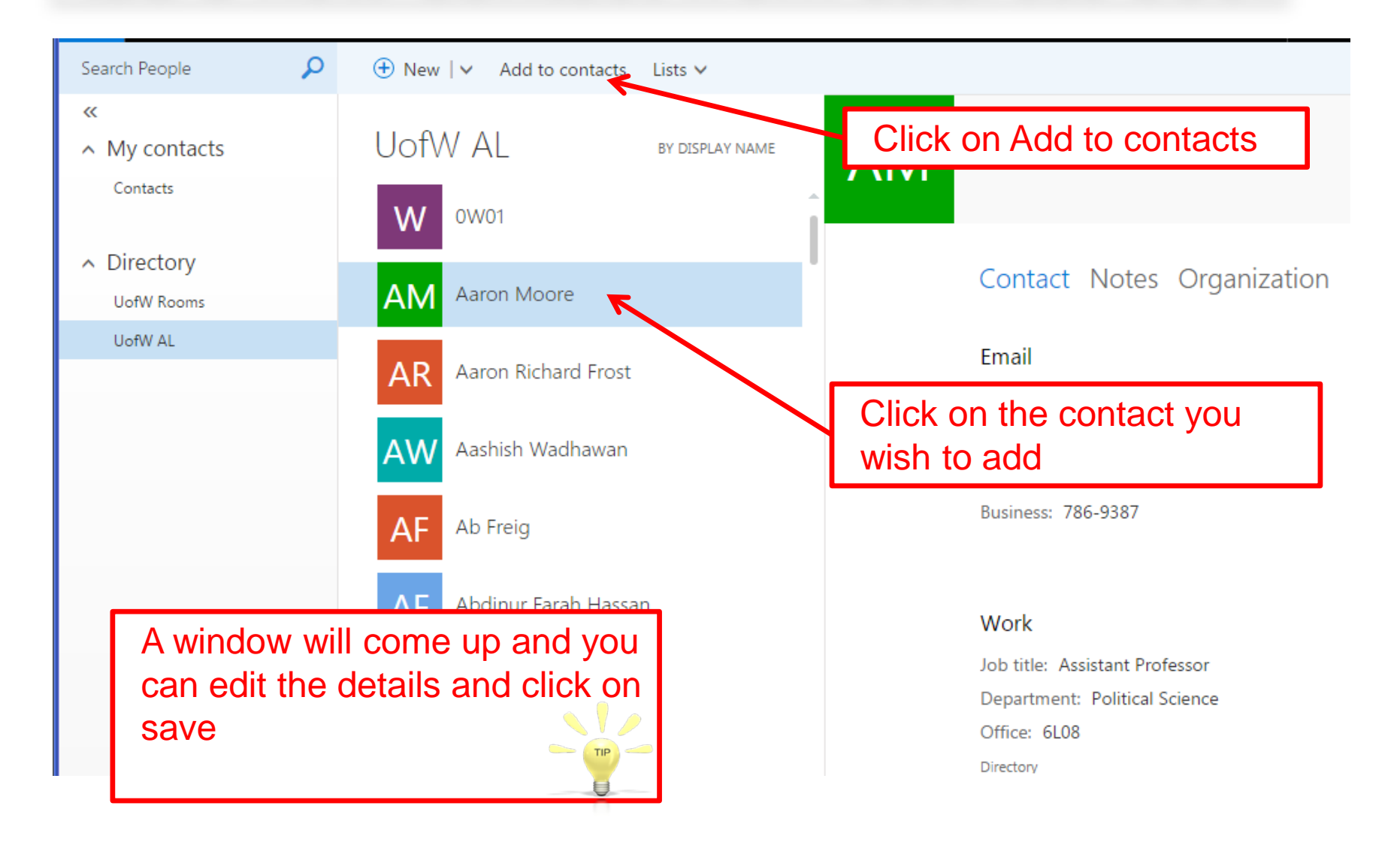